# **Field Definition Statements**

The field definitions provided as input to ADACMP are used to:

- provide the length and format of each field contained in the input record. This enables ADACMP to determine the correct field length and format during editing and compression.
- create the Field Definition Table (FDT) for the file. This table is used by Adabas during the execution of Adabas commands to determine the logical structure and characteristics of any given field (or group) in the file.

The following syntax must be followed when entering field definitions. A minimum of one and a maximum of 3214 definitions may be specified.

| Statement Type          | Syntax                                                                                    |  |  |
|-------------------------|-------------------------------------------------------------------------------------------|--|--|
| Field and Group         | <pre>FNDEF = 'level, name [, length, format ] [, MU [(occurrences)] ] [, option ] '</pre> |  |  |
| Periodic Group          | <pre>FNDEF = 'level, name [, PE [( occurrences )] ]'</pre>                                |  |  |
| Collation<br>descriptor | COLDE = 'number, name [, UQ [, XI ]] = parent-field'                                      |  |  |
| Hyperdescriptor         | HYPDE = 'number, name, length, format [ { , option } ] = { parent-field } ,'              |  |  |
| Phonetic<br>descriptor  | PHONDE = ' name (field)'                                                                  |  |  |
| Subdescriptor           | SUBDE = 'name [, UQ [ XI ] ] = parent-field (begin, end)'                                 |  |  |
| Subfield                | SUBFN = ' name = parent-field (begin, end )'                                              |  |  |
| Superdescriptor         | <pre>SUPDE = ' name [, UQ [ XI ] ] = { parent-field (begin, end ) } ,'</pre>              |  |  |
| Superfield              | SUPFN = 'name = parent-field (begin, end)[, parent-field ( begin , end )]'                |  |  |

User comments may be entered to the right of each definition. At least one blank must be present between a definition and any user comments.

Each of these definition types is described in this chapter.

- FNDEF: Field and Group Definition
- FNDEF: Periodic Group Definition
- COLDE: Collation Descriptor Definition
- HYPDE: Hyperdescriptor Definition
- PHONDE: Phonetic Descriptor
- SUBDE: Subdescriptor Definition
- SUBFN: Subfield Definition
- SUPDE: Superdescriptor Definition
- SUPFN: Superfield Definition

# **FNDEF: Field and Group Definition**

The FNDEF parameter can be used to specify an Adabas field or group definition. The syntax used in constructing field and group definition entries is:

```
FNDEF = 'level, name [, length, format ] [, MU [(occurrences)] ] [, option ] ... '
```

Level number and name are required. Any number of spaces may be inserted between definition entries.

Each FNDEF parameter is described in this section.

- level
- name
- length
- format
- occurrences
- field options

The MU parameter is documented in field options

# level

The level number is a one- or two-digit number in the range 01-07 (the leading zero is optional) used in conjunction with field grouping. Fields assigned a level number of 02 or greater are considered to be a part of the immediately preceding group which has been assigned a lower level number.

The definition of a group enables reference to a series of fields (may also be only 1 field) by using the group name. This provides a convenient and efficient method of referencing a series of consecutive fields.

Level numbers 01-06 may be used to define a group. A group may consist of other groups. When assigning the level numbers for nested groups, no level numbers may be skipped.

In the following example, fields A1 and A2 are in group GA. Field B1 and group GC (consisting of fields C1 and C2) are in group GB:

| FNDEF='01,GA'  | group          |                                    |
|----------------|----------------|------------------------------------|
| FNDEF='02,A1,' |                | elementary or multiple-value field |
| FNDEF='02,A2,' |                | elementary or multiple-value field |
| FNDEF='01,GB'  | group          |                                    |
| FNDEF='02,B1,' |                | elementary or multiple-value field |
| FNDEF='02,GC'  | group (nested) |                                    |
| FNDEF='03,C1,' |                | elementary or multiple-value field |
| FNDEF='03,C2,' |                | elementary or multiple-value field |

#### name

The name to be assigned to the field (or group).

Names must be unique within a file. Names are case-sensitive and must be two characters long: the first character must be alphabetic; the second character can be either alphabetic or numeric. No special characters are permitted.

#### Note:

Lowercase fields will not display correctly (they will be converted to uppercase) if you use the ADARUN parameter settings MSGCONSL=UPPER, MSGDRUCK=UPPER, or MSGPRINT=UPPER.

The values E0-E9 are reserved as edit masks and may not be used.

| Valid Names | Invalid Names                       |
|-------------|-------------------------------------|
| AA          | A (not two characters)              |
| s3          | E3 (edit mask)                      |
| <b>S</b> 3  | F* (special character)              |
| wm          | 6M (first character not alphabetic) |
| wM          |                                     |
| Wm          |                                     |

# length

The length of the field (expressed in bytes). The length value is used to

- indicate to ADACMP the length of the field as it appears in each input record; and
- define the standard (default) length to be used by Adabas during command processing.

The standard length specified is entered in the FDT and is used when the field is read/updated unless the user specifies a length override.

The maximum field lengths that may be specified depend on the "format" value:

| Format                  | Maximum Length                            |
|-------------------------|-------------------------------------------|
| Alphanumeric (A)        | 253 bytes                                 |
| Binary (B)              | 126 bytes                                 |
| Fixed Point (F)         | 8 bytes (always exactly 2, 4, or 8 bytes) |
| Floating Point (G)      | 8 bytes (always exactly 4 or 8 bytes)     |
| Packed Decimal (P)      | 15 bytes                                  |
| Unpacked Decimal<br>(U) | 29 bytes                                  |
| Wide-character (W)      | 253 bytes*                                |

\* Depending on the FWCODE attribute value, the maximum byte length of the W field may be less than 253. For example, if the default value of FWCODE is used (that is, Unicode), the maximum length is 252 (2 bytes per character).

Standard length may not be specified with a group name.

Standard length does not limit the size of any given field value unless the FI option is used - see *FI: Fixed Storage*. A read or update command may override the standard field length, up to the maximum length permitted for that format.

If standard length is zero for a field, the field is assumed to be a variable-length field. Variable-length fields have no standard (default) length. A length override for fixed-point (F) fields can specify a length of two or four bytes only; for floating-point (G) fields, the override can specify four or eight bytes only.

If a variable-length field is referenced without a length override during an Adabas command, the value in the field will be returned preceded by a one-byte binary length field (including the length byte itself). This length value must be specified when the field is updated, and also in the input records that are to be processed by ADACMP. If the field is defined with the long alpha (LA) option, the value is preceded by a two-byte binary length field (including the two length bytes).

# format

The standard format of the field (expressed as a one-character code):

| А | Alphanumeric (left-justified)                                    |
|---|------------------------------------------------------------------|
| В | Binary (right-justified, unsigned/positive)                      |
| F | Fixed point (right-justified, signed, two's complement notation) |
| G | Floating point (normalized form, signed)                         |
| Р | Packed decimal (right-justified, signed)                         |
| U | Unpacked decimal (right-justified, signed)                       |
| W | Wide character (left-justified)                                  |

The standard format is used to

- indicate to ADACMP the format of the field as it appears in each input record; and
- define the standard (default) format to be used by Adabas during command processing. The standard format specified is entered in the FDT and is used when the field is read/updated unless the user specifies a format override.

Standard format must be specified for a field. It may not be specified with a group name. When the group is read (written), the fields within the group are always returned (must be provided) according to the standard format of each individual field. The format specified determines the type of compression to be performed on the field.

A fixed-point field is either two, four, or eight bytes long. A positive value is in normal form, and a negative value in two's complement form.

A field defined with floating-point format may be either four bytes (single precision) or eight bytes (double precision) long. Conversion of a value of a field defined as floating point to another format is supported.

If a binary field is to be defined as a descriptor, and the field may contain both positive and negative numbers, "F" format should be used instead of "B" format because "B" format assumes that all values are unsigned (positive).

Like an alphanumeric field, a wide-character field may be a standard length in bytes defined in the FDT, or variable length. Any non-variable format override for a wide-character field must be compatible with the user encoding; for example, a user encoding in Unicode requires an *even* length. Format conversion from numbers (U, P, B, F, G) to wide-character format is not allowed.

#### occurrences

The number of occurrences of MU fields that will occur in a record if the MUPEX option is specified. This is an optional parameter.

# field options

Options are specified by the two-character codes. More than one code may be specified (as applicable for the field). They may be specified in any order, separated by a comma.

The available options for field and group definitions are listed in the following table. For more information about a specific option, click on its name in the table.

#### Note:

The PE option is another Adabas field option. However, it is available only if you are specifying a periodic group. For more information, read *FNDEF: Periodic Group Definition*.

| Field<br>Option | Description                                                                                                    |  |
|-----------------|----------------------------------------------------------------------------------------------------|--|
| CR              | The system field value should only be set when the record is inserted<br>into the Adabas file (it will not be modified when an update operation<br>occurs). This option can only be specified for a field that is defined<br>with the SY field option (system fields) and cannot be specified for a<br>field with the MU field option (multiple value fields).                              |  |
| DE              | The field is to be a descriptor (key).                                                                                                    |  |
| DT              | A date-time edit mask is specified for the binary, fixed point, packed decimal, or unpacked decimal field.                                                                                                    |  |
| FI              | The field is to have a fixed storage length; values are stored without<br>an internal length byte, are not compressed, and cannot be longer than<br>the defined field length.                                                                                                    |  |
| LA              | This A or W-format variable-length field may contain a value up to 16,381 bytes long.                                                                                                    |  |
| LB              | An alphanumeric field may contain up to 2,147,483,643 (about 2 GB) of data.                                                                                                    |  |
| MU              | The field may contain up to about 65,534 values in a single record.                                                                                                    |  |
| NB              | Trailing blanks should not be removed (compressed) from the LA or LB fields.                                                                                                    |  |
| NC              | Adabas includes two data definition options, NC and NN, to provide<br>SQL-compatible null representation for Software AG's mainframe<br>Adabas SQL Gateway(ACE) and other Structured Query Language<br>(SQL) database query languages. For more information about these<br>options, read <i>Representing SQL Null Value</i> .                                                               |  |
| NN              | <ul><li>With the NC option, the field may contain a null value that satisfies the SQL interpretation of a field having no value; that is, the field's value is not defined (not counted).</li><li>With the NN option, the field defined with the NC option must always because the field is a solution of a field with the NC option must always because the field is a solution.</li></ul> |  |
|                 | always have a value defined; it cannot contain an SQL null (not null).                                                                                                    |  |
| NU              | Null values occurring in the field are to be suppressed.                                                                                                    |  |
| NV              | This A or W-format field is to be processed in the record buffer without being converted.                                                                                                    |  |
| SY              | The field is a <i>system field</i> . This field option identifies the type of system field.                                                                                                    |  |

| Field<br>Option | Description                                                                                                    |
|-----------------|----------------------------------------------------------------------------------------------------|
| TZ              | The date-time field value is presented in the user's local time and stored in UTC time, allowing for differences in time zones. |
| UQ              | The field is to be a unique descriptor; that is, for each record in the file, the descriptor must have a different value.       |
| XI              | For this field, the index (occurrence) number is excluded from the UQ option set for a PE.                                      |

## **CR: Insert-Only System Field**

Use the CR option to indicate that the system field value should only be set when a record is inserted and not when it is updated. The CR field option can only be specified for fields defined with the SY field option, but *cannot* be specified for an MU field.

For complete information about system fields, read System Fields.

## **DE: Descriptor Field Option**

DE indicates that the field is to be a descriptor (key). Entries will be made in the Associator inverted list for the field, enabling the field to be used in a search expression, as a sort key in a FIND command, to control logical sequential reading, or as the basis for file coupling.

The descriptor option should be used judiciously, particularly if the file is large and the field that is being considered as a descriptor is updated frequently.

Although the definition of a descriptor field is independent of the record structure, note that if a descriptor field is not ordered first in a record and logically falls past the end of the physical record, the inverted list entry for that record is not generated for performance reasons. To generate the inverted list entry in this case, it is necessary to unload short, decompress, and reload the file; or use an application program to reorder the field first for each record of the file.

#### **DT: Date-Time Edit Mask Field Option**

DT assigns a date-time edit mask to a binary, fixed point, packed decimal, or unpacked decimal field. This option cannot be specified for fields of other formats.

The syntax of the DT option is:

```
DT=E(edit-mask-name)
```

Valid values for edit-mask-name substitutions are described in the following table. It also shows the required minimum field lengths for the different formats of fields that can specify the DT option; the length of the field must be large enough to store the date-time values. Detailed discussions of each edit mask is provided in *Date-Time Edit Mask Reference*.

#### Note:

In the table, "YYYY" represents the 4-digit year (1-9999), "MM" represents the 2-digit month (1-12), "DD" represents the 2-digit day of the month (1-31), "HH" represents the 2-digit hour (0-23), "II" represents the 2-digit minute within the hour (0-59), "SS" represents the 2-digit second within the minute (0-59), and "XXXXX" represents the 6-digit microsecond within the second.

| edit-mask-name | Description                                                                                                    | Minimum<br>Field Length<br>for Field<br>Format |   |    |    |
|----------------|----------------------------------------------------------------------------------------------------|------------------------------------------------|---|----|----|
|                |                                                                                                    | B                                              | F | Р  | U  |
| DATE           | The date field is in the format Z'YYYYMMDD'.                                                                                                    | 4                                              | 4 | 5  | 8  |
| TIME           | The time field is in the format Z'HHIISS'.                                                                                                    | 3                                              | 4 | 4  | 6  |
| DATETIME       | The date and time field is in the format <i>Z'YYYYMMDDHHIISS'</i>                                                                                  | 6                                              | 8 | 8  | 14 |
| TIMESTAMP      | The date and time field is in the format<br>Z'YYYYMMDDHHIISSXXXXXY', with<br>microsecond precision                                                 |                                                |   | 11 | 20 |
| NATTIME        | The time field is in Natural T format (tenths of seconds since year zero)                                                                          | 6                                              | 8 | 7  | 13 |
| NATDATE        | The date field is in Natural D format (days since year zero)                                                                                       | 3                                              | 4 | 4  | 7  |
| UNIXTIME       | The time field is in UNIX time_t type format (seconds since January 1, 1970)                                                                       | 4                                              | 4 | 6  | 10 |
| XTIMESTAMP     | The date and time field is in UNIX timestamp<br>format, with microsecond precision, since January<br>1, 1970 (UNIXTIME * 10**6 +<br>microseconds). | 8                                              | 8 | 10 | 18 |

The following table contains some examples.

| Example                          | The field contains                                                                                                |
|----------------------------------|----------------------------------------------------------------------------------------------------|
| 1,SD,8,U,DT=E(DATE)              | Numeric data in the form Z'YYYYMMDD'.                                                                             |
| 1,TI,6,U,DT=E(TIME)              | Numeric time in the form Z'HHIISSD'                                                                               |
| 1,DT,14,U,DT=E(DATETIME)         | A value composed of DATE and TIME                                                                                 |
| 1,TS,20,U,DT=E(TIMESTAMP)        | A value composed of DATETIME plus microseconds                                                                    |
| 1,TT,7,P,DT=E(NATTIME)           | Natural T-format data (tenths of seconds since the year zero)                                                     |
| 1,DD,4,P,DT=E(NATDATE)           | Natural D-format data (days since the year zero)                                                                  |
| 1,UU,4,F,DT=E(UNIXTIME)          | UNIX time_t-type data (seconds since January 1, 1970)                                                             |
| 1,XS,8,F,DT=E(XTIMESTAMP)        | UNIX time data (microseconds since January 1, 1970)                                                               |
| 1, DZ, 14, U, TZ, DT=E(DATETIME) | Data and time data stored internally in UTC format; timezone of the user session (TZ) determines user local time. |

# FI: Fixed Storage Field Option

FI indicates that the field is to have a fixed storage length. Values in the field are stored without an internal length byte, are not compressed, and cannot be longer than the defined field length.

The FI option is recommended for fields with a length of one or two bytes that have a low probability of containing a null value (personnel number, gender, etc.) and for fields containing values that cannot be compressed.

The FI option is not recommended for multiple-value fields, or for fields within a periodic group. Any null values for such fields are not suppressed (or compressed), which can waste disk storage space and increase processing time.

The FI option *cannot* be specified for

- U-format fields;
- NC, NN, or NU option fields;
- variable-length fields defined with a length of zero (0) in the FNDEF statement;
- a descriptor within a periodic (PE) group.

A field defined with the FI option *cannot* be updated with a value that exceeds the standard length of the field.

Example of FI usage:

|                      | Definition           | User Data        | Internal Representation           |
|----------------------|----------------------|------------------|-----------------------------------|
| Without FI<br>Option | FNDEF='01,AA,3,P'    | 33104C<br>00003C | 0433104F (4 bytes) 023F (2 bytes) |
| With FI Option       | FNDEF='01,AA,3,P,FI' | 33104C<br>00003C | 33104F (3 bytes) 00003F (3 bytes) |

# LA: Long Alpha Field Option

The LA (long alphanumeric) option can be specified for variable-length alphanumeric and wide format fields; i.e., A or W format fields having a length of zero in the field definition (FNDEF). With the LA option, such a field can contain a value up to 16,381 bytes long.

An alpha or wide field with the LA option is compressed in the same way as an alpha or wide field without the option. The maximum length that a field with LA option can actually have is restricted by the block size where the compressed record is stored.

When a field with LA option is updated or read, its value is either specified or returned in the record buffer, preceded by a two-byte length value that is inclusive (field length, plus two).

A field with LA option:

- can also have the NU, NC/NN, NV, or MU option;
- can be a member of a PE group;
- cannot have the FI option;
- cannot be a descriptor field;
- cannot be a parent of a sub-/superfield, sub-/superdescriptor, hyperdescriptor, or phonetic descriptor; and
- cannot be specified in the search buffer, or response code 61 (ADARSP061) occurs.

For more information, read Specifying Field Lengths of LA (Long Alpha) Fields in Format Buffers and Specifying Field Lengths of LA (Long Alpha) Fields in Record Buffers.

Example of LA usage:

|                      | Definition           | User Data                                                | Internal<br>Representation                                          |
|----------------------|----------------------|----------------------------------------------------------|---------------------------------------------------------------------|
| Without LA<br>Option | FNDEF='01,BA,0,A'    | X'06',C'HELLO'<br>                                       | X'06C8C5D3D3D6'<br>(1-byte length)                                  |
| With LA Option       | FNDEF='01,BA,0,A,LA' | X'0007',C'HELLO'<br>X'07D2',C'<br>(2000 data bytes)<br>' | X'06C8C5D3D3D6'<br>(1-byte length)<br>X'87D2<br>(2000 data bytes) ' |

# LB: Large Object Field Option

The large object (LB) option can be specified for some fields to identify them as *large object* fields. LB fields can contain up to 2,147,483,643 bytes (about 2 GB) of data.

The format of an LB field must be "A" (alphanumeric) and its default field length must currently be defined as zero.

LB fields *cannot* be:

- Descriptors or parents of a special (phonetic, sub-, super-, or hyper-) descriptor.
- Defined with the FI or LA options.

To assist you in determining whether to define a field as an LA or an LB field, read *Comparing LA* and LB Fields.

• Specified in a search buffer or in format selection criteria in a format buffer.

LB fields may be:

- Defined with any of the following options: MU, NB, NC, NN, NU, or NV
- Part of a simple group or a PE group.

The presence of the NB (no blank compression) field option in the LB field definition indicates whether on not Adabas removes trailing blanks in LB fields containing characters.

LB fields containing both binary and character data are supported. An LB field defined with both the NV and NB options can store binary large object data, as Adabas will not modify binary LB fields in any way. The identical LB binary byte string that was stored is what is retrieved when the LB field is read. In addition, because LB fields containing binary values are defined with the NV and the NB options, Adabas will not convert LB field binary values according to some character code page nor will it cut off trailing blanks in LB fields containing binary values.

#### Note:

LB fields containing binary values are not defined using format B, because format B can imply byte swapping in some environments with different byte orders. Byte swapping does not apply to binary LB fields.

| FDT Specification       | Description                                                                |  |  |
|-------------------------|----------------------------------------------------------------------------|--|--|
| 1,L1,0,A,LB,NU          | Field L1 is a null-suppressed, character, large object field               |  |  |
| 1,L2,0,A,LB,NV,NB,NU,MU | Field L2 is a null-suppressed, multiple-value, binary, large object field. |  |  |

The following table provides some valid example of FDT definitions for LB fields:

Commands dealing with LB fields must always be directed to the *base file* of a *LOB file group*. User commands against *LOB files* are rejected.

For information on getting started using LB fields, read Large Object (LB) Files and Fields.

#### **MU: Multiple-Value Field Option**

The multiple-value field option, indicating that the field may contain more than one value in a single record. If the MUPEX parameter is specified and the MUPECOUNT parameter is set to "2", the field may contain up to 65,534 values in a single record. If these parameters are not set, the field may contain up to 191 values in a single record. At least one value (even if null) must be present in each record input to ADACMP.

The values are stored according to the other options specified for the field. The first value is preceded by a count field that indicates the number of values currently present for the field. The number of values that are stored is equal to the number of values provided in the ADACMP input record, plus any values added during later updating of the field, less any values suppressed (this applies only if the field is defined with the NU option).

If the number of values contained in each record input to ADACMP is constant, the number can be specified in the MU definition statement in the form MU(n), where *n* is the number of values present in each input record. In the following example, three values of the multiple-value field AA are present in each input record:

FNDEF='01,AA,5,A,MU(3)'

Specifying a value of zero MU(0) indicates that no values are present for the multiple-value field in the input record.

If the number of values is not constant for all input records, a one- or two-byte binary count field (depending on the MUPECOUNT parameter setting) must precede the first value in each input record to indicate the number of values present in that record (see also the section *Input Data Requirements*).

If the FDT is provided (see the FDT parameter description), the field count must be contained as a one- or two-byte binary value in each input record (depending on the MUPECOUNT parameter setting).

If the input records were created using the DECOMPRESS function, all required count fields are already contained in the input record. In this case, the count must not be specified in the field definition statements.

All values provided during input or updating will be compressed (unless the FI option has also been specified). Care should be taken when using the FI and MU options together since a large amount of disk storage may be wasted if a large number of compressible values are present.

If the NU option is specified with the MU option, null values are both logically and physically suppressed. The positional relationship of all values (including null values) is usually maintained in MU occurrences, unless the occurrences are defined with the NU option. If a large number of null values are present in an MU field group, the NU option can reduce the disk storage requirements for the field but should not be used if the relative positions of the values must be maintained.

The NC (or NC/NN) option *cannot* be specified for an MU field.

For information on how to identify MU and PE occurrences greater than 191 in the compressed record, read *Identifying MU and PE Occurrences Greater Than 191 in Compressed Records*.

#### **Example of MU usage with NU:**

FNDEF='01,AA,5,A,MU,NU'

The original content where "L" is the length of the "value" is:

• after file loading:

| 3     | L value A | L value B | L value C |
|-------|-----------|-----------|-----------|
| count | AA1       | AA2       | AA3       |

• after update of value B to null value:

| 2     | L value A | L value C |
|-------|-----------|-----------|
| count | AA1       | AA2       |

#### **Example of MU usage without NU:**

```
FNDEF='01,AA,5,A,MU'
```

The original content where "L" is the length of the "value" is

• after file loading:

| 3     | L value A | L value B | L value C |
|-------|-----------|-----------|-----------|
| count | AA1       | AA2       | AA3       |

• after update of value B to null value:

| 3     | L value A | L value B | L value C |
|-------|-----------|-----------|-----------|
| count | AA1       | AA2       | AA3       |

#### **NB: Blank Compression Field Option**

The NB option can be used with LA and LB fields to control blank compression. When specified, the NB option indicates that Adabas should *not* remove trailing blanks for the field; when not specified, Adabas removes trailing blanks when storing an alphanumeric or wide-character field value. If you specify the NB option for a field, you must also specify the NU or NC option for the field; NB processing requires the use of NC or NU as well.

Note:

Fields specified without the NB option can lead to differences in the stored and retrieved lengths of the fields. The retrieved length of a non-NB field is likely to be smaller than the length specified for the field when it is stored due to blank compression. This may matter if the value if not really a character string, but rather a binary value that happens to end with the character codes for a blank. Therefore, if you want the stored and retrieved lengths of a field to be the same, use the NB option.

#### **NU: Null Value Suppression Field Option**

NU suppresses null values occurring in the field.

Normal compression (NU or FI not specified) represents a null value with two bytes (the first for the value length, and the second for the value itself, in this case a null). Null value suppression represents an empty field with a one-byte empty field indicator. The null value itself is not stored.

A series of consecutive fields containing null values and specifying the NU option is represented by a one-byte empty field (binary 11nnnnn) indicator, where *nnnnn* is the number of the fields' successive bytes containing null values, up to a total of 63. For this reason, fields defined with the NU option should be grouped together whenever possible.

If the NU option is specified for a descriptor, any null values for the descriptor are not stored in the inverted list. Therefore, a find command in which this descriptor is used and for which a null value is used as the search value will always result in no records selected, even though there may be records in Data Storage that contain a null value for the descriptor. If a descriptor defined with the NU option is used to control a logical sequence in a read logical sequence (L3/L6) command, those records that contain a null value for the descriptor.

Descriptors to be used as a basis for file coupling and for which a large number of null values exist should be specified with the NU option to reduce the total size of the coupling lists.

The NU option cannot be specified for fields defined with the combined NC/NN options or with the FI option.

|                       | Definition           | User<br>Data | Internal<br>Representation |
|-----------------------|----------------------|--------------|----------------------------|
| Normal<br>Compression | FNDEF='01,AA,2,B'    | 0000         | 0200 (2 bytes)             |
| With FI Option        | FNDEF='01,AA,2,B,FI' | 0000         | 0000 (2 bytes)             |
| With NU Option        | FNDEF='01,AA,2,B,NU' | 0000         | C1 (1 byte)*               |

Example of NU usage:

\* C1 indicates 1 empty field.

#### **NV: No Conversion Field Option**

The "do not convert" option for alphanumeric (A) or wide-character (W) format fields specifies that the field is to be processed in the record buffer without being converted.

Fields with the NV option are not converted to or from the user: the field has the characteristics of the file encoding; that is, the default blank

- for A fields, is always the EBCDIC blank (X'40'); and
- for W fields, is always the blank in the file encoding for W format.

The NV option is used for fields containing data that cannot be converted meaningfully or should not be converted because the application expects the data exactly as it is stored.

The field length for NV fields is byte-swapped if the user architecture is byte-swapped.

For NV fields, "A" format cannot be converted to "W" format and vice versa.

#### SY: System Field

Use the SY field option to identify a field as a system field and to specify the type of information stored in the system field. A system field is a field in an Adabas file whose value is automatically set by the Adabas nucleus when records are inserted or updated on the file. Optionally, you can specify that some system field values only be set when records are inserted using the CR field option. A system field *cannot* be a PE group field.

System fields containing the following types of information can currently be defined in an Adabas file:

- Job name: The job name of the user inserting or updating a record.
- ETID: The eight-byte user ID of the user inserting or updating a record. This is the user ID set in the Additions 1 field of an OP (open) command for the user session.
- Session ID: The 28-byte user ID of the user inserting or updating a record.
- Session user: The last eight bytes of the 28-byte session ID or the user inserting or updating a record.
- Time: The date or date and time at which a record is inserted or updated. The format of the stored date and time is defined by the DT (date-time edit mask) field option.

Valid values are:

| Value       | The system field is                                                                                                    | Field<br>Format                      | Field<br>Length<br>(bytes)              |
|-------------|----------------------------------------------------------------------------------------------------|--------------------------------------|-----------------------------------------|
| JOBNAME     | A job name system field.                                                                                                    | Alphanumeric                         | 8                                       |
| OPUSER      | An ETID system field.                                                                                                    | Alphanumeric                         | 8                                       |
| SESSIONID   | A session ID system field.                                                                                                    | Alphanumeric                         | 28                                      |
| SESSIONUSER | A session user system field.                                                                                                    | Alphanumeric                         | 8                                       |
| TIME        | A date or date and time system field. The<br>format of the stored date and time is<br>defined by the DT (date-time edit mask)<br>field option. A DT field option is required<br>in a system field definition if SY is set to<br>TIME. | varies, based<br>on the edit<br>mask | varies,<br>based on<br>the edit<br>mask |

For complete information about system fields and the rules surrounding them, read System Fields.

# **TZ: Time Zone Field Option**

The TZ field option identifies a date-time field that should be presented in the user's local time and stored in UTC time, allowing for differences in time zones. There is no specific syntax for the TZ field option as there are no parameters; simply specifying TZ in the field definition of a date-time field provides time zone support.

When TZ is specified, date-time values are converted and displayed in the user's local time, but are stored in *coordinated universal (UTC) time*. This allows users in different time zones to view the data in their individual local times, but still share the same data. Storing values in standardized UTC time makes them easily comparable.

Adabas uses the time zone data taken from the tz database, which is also called the *zoneinfo* or *Olson* database. The specific list of time zone names that Adabas supports in any given release can be found in the TZINFO member of the Adabas time zone library (ADAvrs.TZ00). For more information about the TZINFO member of the time zone library, read *Supported Time Zones*.

The TZ option can be specified in field definitions that use the following date-time edit masks:

- DATETIME
- TIMESTAMP
- NATTIME
- UNIXTIME
- XTIMESTAMP

You cannot use the TZ option in field definitions that use the DATE, TIME, or NATDATE date-time edit masks because the timezone offsets depend on the presence of both date and time values in the data.

Note that UNIXTIME and XTIMESTAMP fields are by definition based on the UTC; standard conversion routines will perform time zone handling outside of Adabas. In other words, the TZ option has no effect when reading or writing fields with the UNIXTIME or XTIMESTAMP edit mask.

However, when the DATETIME, NATTIME, and TIMESTAMP edit masks are set, the TZ option will convert the times to local time; otherwise they will be converted and stored as UTC times.

For example, if a date-time field is stored in UTC format is February 14, 2009, 16:00 hours, user A in time zone America/New\_York will see the field displayed as February 14, 2009, 11:00 hours or 10:00 (UTC time minus 5 or 6 hours, depending on the differences in daylight savings time). Alternately, user G in time zone Europe/Berlin will see the field as February 14, 2009, 17:00 hours (UTC time plus 1).

For information on the conversions between date-time fields defined with the TZ option, read *Conversions Between Date-Time Representations for Fields with the TZ option.* 

#### **UQ: Unique Descriptor Field Option**

UQ indicates that the field is to be a unique descriptor. A unique descriptor must contain a different value for each record in the file. In FNDEF statements, the UQ option can only be specified if the DE option is also specified. The UQ option can also be used in SUBDE, SUPDE, and HYPDE statements.

The UQ option *must* be specified if the field is to be used as an ADAM descriptor (see the ADAMER utility).

ADACMP does not check for unique values; this is done by the ADALOD utility, or by the ADAINV utility when executing the INVERT function. If a non-unique value is detected during file loading, ADALOD terminates with an error message.

Because ADAINV and ADALOD must execute separately for each file in an expanded file chain, they cannot check for uniqueness across the chain.

However, Adabas does checks the value of unique descriptors across an expanded file chain. If the value being added (N1/N2) or updated (A1) is not unique across all files within the chain, response code 198 (ADARSP198) is returned.

#### **XI: Exclude Instance Number Field Option**

By default, the occurrence number of fields within periodic groups (PE) defined as unique descriptors (UQ) is included as part of the descriptor value. This means that the same field value can occur in different periodic group occurrences in different records.

The XI option is used to exclude the occurrence number from the descriptor value for the purpose of determining the value's uniqueness. If the XI option is set, any field value can occur at most once over all occurrences of the PE field in all records.

#### **Representing SQL Null Value**

Adabas includes two data definition options, NC and NN, to provide SQL-compatible null representation for Software AG's mainframe Adabas SQL Gateway (ACE) and other Structured Query Language (SQL) database query languages.

The NC and NN options *cannot* be applied to fields defined

- with Adabas null suppression (NU)
- with fixed-point data type (FI)
- with multiple-values (MU)
- within a periodic group (PE)
- as group fields

In addition, the NN option can only be specified for a field that specifies the NC option.

A parent field for sub-/superfields or sub-/superdescriptors can specify the NC option. However, parent fields for a single superfield or descriptor cannot use a mix of NU and NC fields. If any parent field is NC, no other parent field can be an NU field, and vice versa.

#### **Examples:**

A correct ADACMP COMPRESS FNDEF statement for defining the field AA and assigning the NC and NN option:

```
ADACMP FNDEF='01, AA, 4, A, NN, NC, DE'
```

Incorrect uses of the NC/NN option that would result in an ADACMP utility ERROR-127:

| Incorrect Example                                      | Reason                                     |
|--------------------------------------------------------|--------------------------------------------|
| ADACMP<br>FNDEF='01,AA,4,A,NC,NU'                      | NU and NC options are not compatible       |
| ADACMP FNDEF='01,AB,4,A,NC,FI'                         | NC and FI options are not compatible       |
| ADACMP FNDEF='01,PG,PE'<br>ADACMP FNDEF='02,P1,4,A,NC' | NC option within a PE group is not allowed |

This section covers the following topics:

- NC: SQL Null Value Option
- Null Indicator Value
- NN: SQL Not Null Option

#### **NC: SQL Null Value Option**

Without the NC (not counted) option, a null value is either zero or blank depending on the field's format.

With the NC option, zeros or blanks specified in the record buffer are interpreted according to the *null indicator value*: either as true zeros or blanks (that is, as *significant* nulls) or as undefined values (that is, as true SQL or *insignificant* nulls).

If the field defined with the NC option has no value specified in the record buffer, the field value is always treated as an SQL null.

When interpreted as a true SQL null, the null value satisfies the SQL interpretation of a field having no value. This means that no field value has been entered; that is, the field's value is not defined.

The null indicator value is thus responsible for the internal Adabas representation of the null. For more information, read the next section, *Null Indicator Value*, and read *Search Buffers*.

The following rules apply when compressing or decompressing records containing NC fields:

- 1. If the FORMAT parameter is specified, ADACMP behaves in the same way the nucleus does for update-type commands. See the *Adabas Command Reference Guide* documentation.
- 2. If the FORMAT parameter is not specified:
  - For *compression*:

Only the value of the NC field is placed in the input record; the two null value indicator bytes must be omitted. The value is compressed as if the null value indicator bytes were set to zero. It is not possible to assign a null value to an NC field using this method.

Example:

| Field Definition Table<br>(FDT) definition | FNDEF='01, AA, 4, A, NC' |
|--------------------------------------------|--------------------------|
| Input record contents:                     | MIKE                     |

• For *decompression*:

If the value of an NC field is *not significant*, the record is written to DDFEHL (or FEHL) with response code 55 (ADARSP055).

If the value of an NC field is *significant*, the value is decompressed as usual. There are no null indicator bytes.

Example:

| Field Definition Table<br>(FDT) definition | FNDEF='01, AA, 4, A, NC' |
|--------------------------------------------|--------------------------|
| Output record contents                     | MIKE                     |

#### **Null Indicator Value**

The *null indicator* value is always two bytes long and has fixed-point format, regardless of the data format. It is specified in the record buffer when a field value is added or changed; it is returned in the record buffer when the field value is read.

For an update (Ax) or add (Nx) command, the null indicator value must be set in the record buffer position that corresponds to the field's designation in the format buffer. The setting must be one of the following:

| Hex Value | Indicates that                                                                                                    |
|-----------|----------------------------------------------------------------------------------------------------|
| FFFF      | the field's value is set to "undefined", an insignificant null; the differences between no value, binary zeros, or blanks for the field in the record buffer are ignored; all are interpreted equally as "no value". |
| 0000      | no value, binary zeros, or blanks for the field in the record buffer<br>are interpreted as significant null values.                                                                                                  |

For a read (Lx) or find with read (Sx with format buffer entry) command, your program must examine the null indicator value (if any) returned in the record buffer position corresponding to the field's position in the format buffer. The null indicator value is one of the following values, indicating the meaning of the actual value that the selected field contains:

| Hex Value | Indicates that                                                                                                    |
|-----------|----------------------------------------------------------------------------------------------------|
| FFFF      | a zero or blank in the field is not significant.                                                                                  |
| 0000      | a zero or blank in the field is a significant value; that is, a true zero or blank.                                               |
| XXXX      | the field is truncated. The null indicator value contains the length (xxxx) of the entire value as stored in the database record. |

#### **Example:**

The field definition of a null represented in a two-byte Adabas binary field AA defined with the NC option is:

01,AA,2,B,NC

|                | Null Indicator<br>Value<br>(Record Buffer) |                | Adabas Internal<br>Representation |
|----------------|--------------------------------------------|----------------|-----------------------------------|
| non-zero value | 0 (binary value is significant)            | 0005           | 0205                              |
| blank          | 0 (binary null is significant)             | 0000 (zero)    | 0200                              |
| null           | FFFF (binary null is not significant)      | (not relevant) | C1                                |

#### **NN: SQL Not Null Option**

The NN (*not null* or *null value not allowed*) option may only be specified when the NC option is also specified for a data field. The NN option indicates that an NC field must always have a value (including zero or blank) defined; it cannot contain "no value".

The NN option ensures that the field will not be left undefined when a record is added or updated; a significant value must always be set in the field. Otherwise, Adabas returns a response code 52 (ADARSP052).

The following example shows how an insignificant null would be handled in a two-byte Adabas alphanumeric field AA when defined with and without the NN option:

#### Example

An insignificant null handled in a two-byte Adabas alphanumeric field AA when defined with and without the NN option is as following:

| Option        | Field<br>Definition | Null Indicator<br>Value      | Adabas Internal Representation               |
|---------------|---------------------|------------------------------|----------------------------------------------|
| With NN       | 01,AA,2,A,NC,NN     | FFFF<br>(insignificant null) | none; response code 52<br>(ADARSP052) occurs |
| Without<br>NN | 01,AA,2,A,NC        | FFFF<br>(insignificant null) | C1                                           |

# **FNDEF:** Periodic Group Definition

The syntax used in constructing periodic group definition entries is:

```
FNDEF = 'level, name [ , PE [( occurrences )] ]'
```

Level number and name are required. Any number of spaces may be inserted between definition entries.

Each FNDEF parameter in these definitions is described in this section.

- level
- name
- PE: Periodic Group
- occurrences

# level

The level number is a one- or two-digit number in the range 01-07 (the leading zero is optional) used in conjunction with field grouping. Fields assigned a level number of 02 or greater are considered to be a part of the immediately preceding group which has been assigned a lower level number.

The definition of a group enables reference to a series of fields (may also be only 1 field) by using the group name. This provides a convenient and efficient method of referencing a series of consecutive fields.

Level numbers 01-06 may be used to define a group. A group may consist of other groups. When assigning the level numbers for nested groups, no level numbers may be skipped.

In the following example, fields A1 and A2 are in group GA. Field B1 and group GC (consisting of fields C1 and C2) are in group GB:

| FNDEF='01,GA'  | group          |                                    |
|----------------|----------------|------------------------------------|
| FNDEF='02,A1,' |                | elementary or multiple-value field |
| FNDEF='02,A2,' |                | elementary or multiple-value field |
| FNDEF='01,GB'  | group          |                                    |
| FNDEF='02,B1,' |                | elementary or multiple-value field |
| FNDEF='02,GC'  | group (nested) |                                    |
| FNDEF='03,C1,' |                | elementary or multiple-value field |
| FNDEF='03,C2,' |                | elementary or multiple-value field |

# name

The name to be assigned to the field (or group).

Names must be unique within a file. Names are case-sensitive and must be two characters long: the first character must be alphabetic; the second character can be either alphabetic or numeric. No special characters are permitted.

# Note:

Lowercase fields will not display correctly (they will be converted to uppercase) if you use the ADARUN parameter settings MSGCONSL=UPPER, MSGDRUCK=UPPER, or MSGPRINT=UPPER.

The values E0-E9 are reserved as edit masks and may not be used.

| Valid Names | Invalid Names                       |
|-------------|-------------------------------------|
| AA          | A (not two characters)              |
| B4          | E3 (edit mask)                      |
| S3          | F* (special character)              |
| wm          | 6M (first character not alphabetic) |
| wM          |                                     |
| Wm          |                                     |

# **PE: Periodic Group**

The periodic group field option, indicating that the group field is to be followed by a periodic group definition that may occur multiple times in a given record. If the MUPEX parameter is specified and the MUPECOUNT parameter is set to "2", the periodic group may occur up to 65,534 times in a single record. If these parameters are not set, the periodic group may occur up to 191 times in a single record. At least one occurrence (even if it contains all null values) must be present in each ADACMP input record.

A periodic group:

- May comprise one or more fields. A maximum of 254 elementary fields may be specified. Descriptors and/or multiple value fields and other groups may be specified, but a periodic group may not contain another periodic group.
- If the MUPEX parameter is specified and the MUPECOUNT parameter is set to "2", a periodic group may occur from 0 to 65,534 times within a given record, although at least one occurrence (even if it contains all null values) must be present in each ADACMP input record. If these parameters are not set, the periodic group may occur from 0 to 191 times within a given record.
- Must be defined at the 01 level. All fields in the periodic group must immediately follow and must be defined at level 02 or higher (in increments of 1 to a maximum of 7). The next 01 level definition indicates the end of the current periodic group.
- May only be specified with a group name. Length and format parameters may not be specified with the group name.

For information on how to identify MU and PE occurrences greater than 191 in the compressed record, read *Identifying MU and PE Occurrences Greater Than 191 in Compressed Records*.

The following are two examples of period group definitions:

## **Periodic Group GA:**

```
FNDEF='01,GA,PE'
FNDEF='02,A1,6,A,NU'
FNDEF='02,A2,2,B,NU'
FNDEF='02,A3,4,P,NU'
```

In this example, periodic group GA consists of fields A1, A2, and A3. The number of occurrences of the periodic group in a record is defined as a one- or two-byte binary value before each occurrence group in every record (depending on the setting of the MUPECOUNT parameter).

# **Periodic Group GB:**

```
FNDEF='01,GB,PE(3)'
FNDEF='02,B1,4,A,DE,NU'
FNDEF='02,B2,5,A,MU(2),NU'
FNDEF='02,B3'
FNDEF='03,B4,20,A,NU'
FNDEF='03,B5,7,U,NU'
```

In this example, periodic group GB consists of fields B1, B2, and group B3 (which includes fields B4 and B5). Three (3) occurrences of the periodic group can occur in a record.

## occurrences

The number of occurrences of PE fields that will occur in a record if the MUPEX option is specified. This is an optional parameter.

# **COLDE:** Collation Descriptor Definition

The collation descriptor option enables descriptor values to be sorted (collated) based on a user-supplied algorithm.

The values are based on algorithms coded in special collation descriptor user exits (CDX01 through CDX08). Each collation descriptor must be assigned to a user exit, and a single user exit may handle multiple collation descriptors.

# Example:

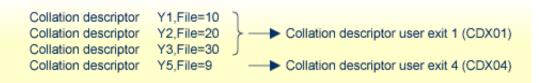

The Collation Exit functions are called on the following events:

# **INITIALIZE** function

- nucleus session start
- utility initialization when collation exits have been defined (ADARUN parameters)

#### **ENCODE** function

- update/insert/delete of the parent's value (Nucleus)
- Search specifying the collation descriptor with the search value (Nucleus)
- compression of a record (ADACMP)

#### **DECODE** function

• Read Index (L9) by Collation DE, only if the exit supports the DECODE function (Nucleus)

Input parameters supplied to the user exit are described in *Collation Descriptor Exits 01 - 08*. They include the:

- address and length of input string
- address and size of output area
- address of fullword for the returned output string length.

The user exit sets the length of the returned output string.

Read CDXnn: Collation Descriptor User Exit for more information.

#### Notes:

- 1. A collation descriptor can be defined for an alphanumeric (A) or wide character (W) parent field. The format, length, and options (except UQ and XI) are taken from the parent field defined in the COLDE parameter. The unique descriptor (UQ) and exclude index (XI) options are separately defined for the collation descriptor itself.
- 2. A search using a collation descriptor value is performed in the same manner as for standard descriptors.
- 3. The user is responsible for creating correct collation descriptor values. There is no standard way to check the values of a collation descriptor for completeness against the Data Storage. The maintenance utility ADAICK only checks the structure of an index, not the contents. The user must set the rules for each value definition and check the value for correctness.
- 4. If a file contains more than one collation descriptor, the assigned exits are called in the alphabetical order of the collation descriptor names.

## **Collation Descriptor Syntax**

A collation descriptor is defined using the following syntax:

COLDE = 'number, name [, UQ [, XI ]] = parent-field'

where:

| number       | is the user exit number to be assigned to the collation descriptor. The<br>Adabas nucleus uses this number to determine the collation descriptor<br>user exit to be called.                                                                      |
|--------------|----------------------------------------------------------------------------------------------------|
| name         | is the name to be used for the collation descriptor. The naming<br>conventions for collation descriptors are identical to those for Adabas<br>field names.                                                                                       |
| UQ           | indicates that the unique descriptor option is to be assigned to the collation descriptor.                                                                                                    |
| XI           | indicates that the uniqueness of the collation descriptor is to be determined with the index (occurrence) number excluded.                                                                                                    |
| parent-field | is the name of an elementary A or W field. A collation descriptor can<br>have one parent field. The field name and address is passed to the user<br>exit. A parent field <i>cannot</i> be a long alphanumeric LA or large object<br>(LOB) field. |

MU, NU, and PE options are taken from the parent field and are implicitly set in the collation descriptor.

If a parent field with the NU option is specified, no entries are made in the collation descriptor's inverted list for those records containing a null value for the field. This is true regardless of the presence or absence of values for other collation descriptor elements.

If a parent field is not initialized and logically falls past the end of the physical record, the inverted list entry for that record is not generated, for performance reasons. To generate the inverted list entry in this case, it is necessary to unload short, decompress, and reload the file; or use an application program to initialize the field for each record of the file.

#### **Collation Descriptor Definition Example:**

Field definition:

```
FNDEF='01,LN,20,A,DE,NU' Last-Name
```

Collation descriptor definition:

COLDE='1,Y2=LN'

- Collation descriptor user exit 1 (CDX01) is assigned to this collation descriptor, and the name is Y2.
- The collation descriptor length and format are taken from the parent field: 20 and alphanumeric, respectively. The collation descriptor is a multiple value (MU) field with null suppression (NU).
- The values for the collation descriptor are to be derived from the parent field LN.

# **HYPDE:** Hyperdescriptor Definition

The hyperdescriptor option enables descriptor values to be generated, based on a user-supplied algorithm.

The values are based on algorithms coded in special hyperdescriptor user exits (HEX01 through HEX31). Each hyperdescriptor must be assigned to a user exit, and a single user exit may handle multiple hyperdescriptors.

#### **Example:**

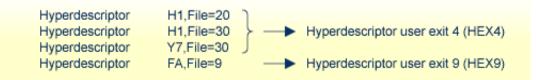

The exit is called whenever a hyperdescriptor value is to be generated by the Adabas nucleus or by the ADACMP utility.

Input parameters supplied to the user exit are:

- hyperdescriptor name
- file number
- addresses of fields taken from the Data Storage record, together with field name and PE index (if applicable). These addresses point to the compressed values of the fields. The names of these fields must be defined using the HYPDE parameter of ADACMP or ADAINV.

The user exit must return the descriptor value(s) (DVT) in compressed format. No value, or one or more values may be returned depending on the options (PE, MU) assigned to the hyperdescriptor.

The original ISN assigned to the input value(s) may be changed.

For complete information about hyperdescriptor user exits, read Hyperdescriptor Exits 01 - 31.

#### Notes:

- 1. The format, the length, and the options of a hyperdescriptor are user-defined. They are not taken from the parent fields defined in the HYPDE parameter.
- 2. A search using a hyperdescriptor value is performed in the same manner as for standard descriptors.
- 3. The user is responsible for creating correct hyperdescriptor values. There is no standard way to check the values of a hyperdescriptor for completeness against the Data Storage. The maintenance utility ADAICK only checks the structure of an index, not the contents. The user must set the rules for each value definition and check the value for correctness.
- 4. If a hyperdescriptor is defined as packed or unpacked format, Adabas checks the returned values for validity. The sign half-byte for packed values can contain A, C, E, F (positive) or B, D (negative). Adabas converts the sign to F or D.
- 5. If a file contains more than one hyperdescriptor, the assigned exits are called in the alphabetical order of the hyperdescriptor names.

# Hyperdescriptor Syntax

A hyperdescriptor is defined using the following syntax:

HYPDE = 'number, name, length, format [ { , option } ... ] = { parent-field } , ...'

where

| number       | is the user exit number to be assigned to the hyperdescriptor. The Adabas nucleus uses this number to determine the hyperdescriptor user exit to be called.                                                                       |                               |  |
|--------------|----------------------------------------------------------------------------------------------------|-------------------------------|--|
| name         | is the name to be used for the hyperdescriptor. The naming conventions for hyperdescriptors are identical to those for Adabas field names.                                                                                        |                               |  |
| length       | is the default length of th                                                                                                    | he hyperdescriptor.           |  |
| format       | is the format of the hyperdescriptor:                                                                                                    |                               |  |
|              | Format                                                                                                    | Maximum Length                |  |
|              | Alphanumeric (A)                                                                                                    | 253 bytes                     |  |
|              | Binary (B)                                                                                                    | 126 bytes                     |  |
|              | Fixed Point (F)                                                                                                    | 4 bytes (always 4 bytes)      |  |
|              | Floating Point (G)                                                                                                    | 8 bytes (always 4 or 8 bytes) |  |
|              | Packed Decimal (P)                                                                                                    | 15 bytes                      |  |
|              | Unpacked Decimal<br>(U)                                                                                                    | 29 bytes                      |  |
|              | <b>Note:</b><br>Wide-character (W) format is not valid for a hyperdescriptor.                                                                                                    |                               |  |
| option       | is an option to be assigned to the hyperdescriptor. The following options may be used together with a hyperdescriptor:                                                                                                    |                               |  |
|              | • MU (multiple-value field)                                                                                                    |                               |  |
|              | • NU (null-value suppression)                                                                                                    |                               |  |
|              | • PE (field of a periodic group)                                                                                                    |                               |  |
|              | • UQ (unique descriptor                                                                                                    |                               |  |
|              | The parent field of a hyperdescriptor <i>cannot</i> be a long alphanumeric (LA) field.                                                                                                    |                               |  |
| parent-field | is the name of an elementary field. A hyperdescriptor can have 1-20 parent fields. The field names and addresses are passed to the user exit. A parent field <i>cannot</i> be a long alphanumeric LA or large object (LOB) field. |                               |  |
|              | Note:<br>A hyperdescriptor parent-field may not have W (wide-character) format.                                                                                                    |                               |  |

If a parent field with the NU option is specified, no entries are made in the hyperdescriptor's inverted list for those records containing a null value for the field. This is true regardless of the presence or absence of values for other hyperdescriptor elements.

If a parent field is not initialized and logically falls past the end of the physical record, the inverted list entry for that record is not generated, for performance reasons. To generate the inverted list entry in this case, it is necessary to unload short, decompress, and reload the file; or use an application program to initialize the field for each record of the file.

#### **Hyperdescriptor Definition Example:**

Field definitions:

```
FNDEF='01,LN,20,A,DE,NU'
                           Last-Name
FNDEF='01,FN,20,A,MU,NU'
                           First-Name
FNDEF='01,ID,4,B,NU'
                            Identification
FNDEF='01,AG,3,U'
                           Age
FNDEF='01,AD,PE'
                           Address
FNDEF='02,CI,20,A,NU'
                            City
FNDEF='02,ST,20,A,NU'
                           Street
FNDEF='01,FA,PE'
                           Relatives
FNDEF='02, NR, 20, A, NU'
                           R-Last-Name
FNDEF='02,FR,20,A,MU,NU'
                           R-First-Name
```

Hyperdescriptor definition:

HYPDE='2,HN,60,A,MU,NU=LN,FN,FR'

- Hyperdescriptor user exit 2 is assigned to this hyperdescriptor, and the name is HN.
- The hyperdescriptor length is 60, the format is alphanumeric, and is a multiple-value (MU) field with null suppression (NU).
- The values for the hyperdescriptor are to be derived from fields LN, FN and FR.

The ADACMP HYPDE= statement may be continued on another line, as shown in the following example. To do so, first specify a minus (-) after a whole argument and before the closing apostrophe on the first line. Then enter the remaining positional arguments, beginning after the statement name (ADACMP) enclosed in apostrophes on the following line:

```
ADACMP HYPDE='1,HY,20,A=AA,BB,CC,-'
ADACMP 'DD,EE,FF'
```

# **PHONDE: Phonetic Descriptor**

The use of a phonetic descriptor in a FIND command results in the return of all the records that contain similar phonetic values. The phonetic value of a descriptor is based on the first 20 bytes of the field value. Only alphabetic values are considered; numeric values, special characters, and blanks are ignored. Lower-and uppercase alphanumeric characters are internally identical.

A phonetic descriptor is defined using the following syntax:

PHONDE = ' name (field)'

where

|       | is the name to be used for the phonetic descriptor. The naming<br>conventions for phonetic descriptors are identical to those for Adabas<br>field names. |
|-------|----------------------------------------------------------------------------------------------------|
| field | is the name of the field to be used for the phonetic descriptor.                                                                                         |

The field *must* be

- an elementary or a multiple value field; and
- defined with alphanumeric format.

The field can be a descriptor.

The field cannot be

- a subdescriptor, superdescriptor, or hyperdescriptor;
- contained within a periodic group;
- used as the source field for more than one phonetic descriptor.
- format W (wide-character)

The parent field of a phonetic descriptor cannot be a long alphanumeric (LA) or large object (LOB) field.

If the field is defined with the NU option, no entries are made in the phonetic descriptor's inverted list for those records that contain a null value (within the byte positions specified) for the field. The format is the same as for the field.

If the field is not initialized and logically falls past the end of the physical record, the inverted list entry for that record is not generated for performance reasons. To generate the inverted list entry in this case, it is necessary to unload short, decompress, and reload the file; or use an application program to initialize the field for each record of the file.

#### **Phonetic Descriptor Definition Example:**

Field definition:

FNDEF='01,AA,20,A,DE,NU'

Phonetic definition:

PHONDE='PA(AA)'

# **SUBDE: Subdescriptor Definition**

A subdescriptor is a descriptor created from a portion of an elementary field. The elementary field may or may not be a descriptor itself. A subdescriptor can also be used as a subfield; that is, it can be specified in the format buffer to control the record's output format.

A subdescriptor definition is entered using the following syntax:

SUBDE = 'name [, UQ [ XI ] ] = parent-field (begin, end)'

where

| name         | is the subdescriptor name. The naming conventions for a subdescriptor are identical to those for Adabas field names.                                        |
|--------------|----------------------------------------------------------------------------------------------------|
| UQ           | indicates that the subdescriptor is to be defined as unique (see the definition of option UQ).                                                              |
| XI           | indicates that the uniqueness of the subdescriptor is to be determined<br>with the index (occurrence) number excluded (see the definition of<br>option XI). |
| parent-field | is the name of the field from which the subdescriptor is to be derived. A parent field <i>cannot</i> be a long alphanumeric LA or large object (LOB) field. |
| begin        | is the relative byte position within the parent field where the subdescriptor definition is to begin.                                                       |
| end          | is the relative byte position within the parent field where the subdescriptor definition is to end.                                                         |

\* Counting is from left to right beginning with 1 for alphanumeric or wide-character fields, and from right to left beginning with 1 for numeric or binary fields. If the parent field is defined with P format, the sign of the resulting subdescriptor value is taken from the 4 low-order bits of the low-order byte (that is, byte 1).

A parent field of a subdescriptor can be

- a descriptor
- an elementary field
- a multiple-value field (but *not* a particular occurrence of a multiple-value field)

• contained within a periodic group (but *not* a particular occurrence of a periodic group)

A parent field or a subdescriptor *cannot* be

- a sub/super field, subdescriptor, superdescriptor, or phonetic descriptor
- format G (floating point)
- a long alphanumeric (LA) field.

If the parent field is defined with the NU option, no entries are made in the subdescriptor's inverted list for those records that contain a null value (within the byte positions specified) for the field. The format is the same as for the parent field.

If a parent field is not initialized and logically falls past the end of the physical record, the inverted list entry for that record is not generated for performance reasons. To generate the inverted list entry in this case, it is necessary to unload short, decompress, and reload the file; or use an application program to initialize the field for each record of the file.

#### **Subdescriptor Definition Example 1:**

Parent-field definition:

FNDEF='01,AR,10,A,NU'

Subdescriptor definition:

```
SUBDE='SB=AR(1,5)'
```

The values for subdescriptor SB are derived from the first five bytes (counting from left to right) of all the values for the parent field AR. All values are shown in character format.

| AR Values | SB Values |
|-----------|-----------|
| DAVENPORT | DAVEN     |
| FORD      | FORD      |
| WILSON    | WILSO     |

#### **Subdescriptor Definition Example 2:**

Parent-field definition:

FNDEF='02, PF, 6, P'

Subdescriptor definition:

SUBDE='PS=PF(4,6)'

The values for subdescriptor PS are derived from bytes 4 to 6 (counting from right to left) of all the values for the parent field PF. All values are shown in hexadecimal.

| PF Values    | PS Values     |
|--------------|---------------|
| 00243182655F | 02431F        |
| 0000000186F  | 0F (see note) |
| 78426281448D | 0784262D      |

#### Note:

If the NU option had been specified for parent field PF, no value would have been created for PS for this value.

#### **Subdescriptor Definition Example 3:**

Source-field definition:

```
FNDEF='02,PF,6,P'
```

Subdescriptor definition:

```
SUBDE='PT=PF(1,3)'
```

The values for PT are derived from bytes 1 to 3 (counting from right to left) of all the values for PF. All values are shown in hexadecimal.

| PF Values    | PT Values |
|--------------|-----------|
| 00243182655F | 82655F    |
| 0000000186F  | 186F      |
| 78426281448D | 81448D    |

# **SUBFN: Subfield Definition**

A subfield:

• is a portion of an elementary field that can be read using an Adabas read command;

- cannot be updated;
- can be changed to a subdescriptor using ADAINV INVERT SUBDE=....

A subfield definition is entered using the following syntax:

SUBFN = ' name = parent-field (begin, end )'

where

| name         | is the subfield name. The naming conventions for a subfield are identical to those for Adabas field names.                                                   |
|--------------|----------------------------------------------------------------------------------------------------|
| parent-field | is the name of the field from which the subfield is to be<br>derived. A parent field <i>cannot</i> be a long alphanumeric LA or<br>large object (LOB) field. |
| begin*       | is the relative byte position within the parent field where the subfield definition is to begin.                                                             |
| end*         | is the relative byte position within the parent field where the subfield definition is to end.                                                               |

\* Counting is from left to right beginning with 1 for alphanumeric or wide-character fields, and from right to left beginning with 1 for numeric or binary fields. If the parent field is defined with "P" format, the sign of the resulting subfield value is taken from the 4 low-order bits of the low-order byte (that is, byte 1).

The parent field for a subfield can be:

- a multiple-value field
- within a periodic group

The parent field for a subfield *cannot*:

- have format "G" (floating point)
- be a long alphanumeric (LA) field.

#### **Subfield Definition Example:**

```
SUBFN='X1=AA(1,2)'
```

# **SUPDE: Superdescriptor Definition**

A superdescriptor is a descriptor created from several fields, portions of fields, or a combination thereof.

Each source field (or portion of a field) used to define a superdescriptor is called a *parent*. From 2 to 20 parent fields or field portions may be used to define a superdescriptor. The total size must be less than or equal to 253.

A superdescriptor may be defined as a unique descriptor.

A superdescriptor can be used as a superfield; that is, it can be specified in the format buffer to determine the record's output format.

This section covers the following topics:

- SUPDE Syntax
- Superdescriptor Interfaces with Adabas Commands
- Format Conversions of Superdescriptors
- SUPDE Examples

# **SUPDE Syntax**

A superdescriptor definition has the following syntax:

```
SUPDE = ' name [, UQ [ XI ] ] = { parent-field (begin, end ) } , ...'
```

| name         | is the superdescriptor name. The naming conventions for<br>superdescriptors are identical to those for Adabas names.                                                                                                    |
|--------------|----------------------------------------------------------------------------------------------------|
| UQ           | indicates that the superdescriptor is to be defined as unique (see the definition option UQ).                                                                                                    |
| XI           | indicates that the uniqueness of the superdescriptor is to be<br>determined with the index (occurrence) number excluded (see the<br>definition option XI).                                                                 |
| parent-field | is the name of a parent field from which a superdescriptor element<br>is to be derived; up to 20 parent fields can be specified. A parent<br>field <i>cannot</i> be a long alphanumeric LA or large object (LOB)<br>field. |
| begin*       | is the relative byte position within the field where the superdescriptor element begins.                                                                                                    |
| end*         | is the relative byte position within the field where the superdescriptor element is to end.                                                                                                    |

\* Counting is from left to right beginning with 1 for fields defined with alphanumeric or wide-character format, and from right to left beginning with 1 for fields defined with numeric or binary format. For any parent field except those defined as "FI", any begin and end values within the range permitted for the parent field's data type are valid.

36

A parent field of a superdescriptor can be:

- an elementary field
- a maximum of one MU field (but not a specific MU field value)
- within a periodic group (but not a specific occurrence)
- a descriptor.

A parent field of a superdescriptor cannot be

- a super-, sub-, or phonetic descriptor;
- format G (floating point);
- an NC option field if another parent field is an NU option field;
- a long alphanumeric (LA) field.

If a parent field with the NC or NU option is specified, no entries are made in the superdescriptor's inverted list for those records containing a null value for the field. In other words, no value is created if the parent value is empty and the NC/NU option has been specified. This is true regardless of the presence or absence of values for other superdescriptor elements.

If a parent field is not initialized and logically falls past the end of the physical record, the inverted list entry for that record is not generated for performance reasons. To generate the inverted list entry in this case, it is necessary to unload short, decompress, and reload the file; or use an application program to initialize the field for each record of the file.

The total length of any superdescriptor value may not exceed 253 bytes (alphanumeric) or 126 bytes (binary).

The superdescriptor format is B (binary) if no element of the superdescriptor is derived from an A (alphanumeric) or W (wide-character) parent field; if any element of the superdescriptor is derived from an A or W parent field, the format of the superdescriptor reflects the last occurring A or W element; for example, if the last occurring A or W element is W, the format of the superdescriptor is W.

All binary format superdescriptor values are treated as unsigned numbers.

The ADACMP SUPDE= statement may be continued on another line by specifying a minus (-) after an argument just before the closing apostrophe on the first line. Then enter the remaining positional arguments enclosed in apostrophes on the following line beginning after the statement name (ADACMP). For example:

ADACMP SUPDE='SI=AA(10,20),BB(20,21),-' ADACMP 'CC(12,13),DD(14,15)'

# Superdescriptor Interfaces with Adabas Commands

| Adabas Command | Superdescriptor values can be                                                                                      |
|----------------|----------------------------------------------------------------------------------------------------|
| N1 or A1       | implicitly built with given fields at insert and update, when parent fields force the creation of superdescriptors |
| Sx or L3       | specified in the value buffer of search expressions and logical reads.                                             |
| L9             | returned in the record buffer.                                                                                     |

The following commands can interface with superdescriptors.

# **Format Conversions of Superdescriptors**

Superdescriptors have a final superdescriptor format which is calculated as follows:

| Superdescriptor Format | Used if:                                |
|------------------------|-----------------------------------------|
| A (alphabetic)         | At least one parent field has format A. |
| B (binary)             | All other superdescriptor fields.       |

This section covers the following topics:

- Format Conversions During Updates
- Format Conversions In Value Buffers
- Format Conversions For Output (L9 Command)

#### Note:

Conversions are only performed if a parent field has not been set with the NV option.

## **Format Conversions During Updates**

Superdescriptors should be built so that they have the same collating sequence in all environments. However, problems exist for some combinations, as described in this section:

- Alphanumeric (Format A) Values in IBM (EBCDIC) and UNIX (ASCII) Environments
- Numeric Values (Format U) in IBM (EBCDIC) and UNIX (ASCII) Environments
- Binary Values (Formats B, F, G) with Big-endian and Little-endian Storage Formats
- Different Packed Value Signs (Format P)

## Alphanumeric (Format A) Values in IBM (EBCDIC) and UNIX (ASCII) Environments

All alphabetic field values will be converted from EBCDIC to ASCII if an insert or update call comes from an IBM mainframe environment to a UNIX database. Consequently, the superdescriptor parent values are automatically converted to ASCII. In this case, an application might fail if it expects a specific sort sequence (for example using uppercase and lowercase characters). In EBCDIC formats, lowercase characters come prior to uppercase characters; in ASCII formats, this sequence is reversed (uppercase characters).

One of two methods can be used to resolve this problem:

- Use the NV option on parent fields with EBCDIC-ASCII conflicts. This will disable the EBCDIC-ASCII conversion.
- Use a hyperdescriptor instead of a superdescriptor.

#### Numeric Values (Format U) in IBM (EBCDIC) and UNIX (ASCII) Environments

All numeric field values will be converted from EBCDIC to ASCII if an insert or update call comes from an IBM mainframe environment to a UNIX database. Consequently, the superdescriptor parent values are automatically converted to ASCII, even if the final superdescriptor requests formats of A (alphabetic) or B (binary).

#### Binary Values (Formats B, F, G) with Big-endian and Little-endian Storage Formats

Some platforms store binary byte sequences in big-endian format; others store them in little-endian format. For example, IBM and HP-UX processors use big-endian format (the byte significance runs from right to left), while Intel processors use little-endian sequence (the byte significance runs from left to right).

Adabas performs conversions on superdescriptors containing binary values in swapped architectures (little-endian binary values with significance running from left to right) to get them into a standard sort sequence before storing them in the index.

- For alphabetic superdescriptors containing at least one binary field with parent lengths greater than one, the binary parent values will be swapped.
- For binary superdescriptors, the order of the parent entries will be swapped and the non-binary parent values will be swapped.

## **Different Packed Value Signs (Format P)**

Sign information of packed values is represented differently on different platforms. Adabas on open systems converts positive values (A, C, or F) to C and negative values (B or D) to D. Adabas for mainframes uses F to represent positive values. Consequently, collating sequence problems arise if packed values are used in superdescriptors because the packed value signs lose their meaning; they become normal bit patterns. When this happens, positive packed values can be sorted as negative packed values.

In addition, when combined in a superdescriptor in Adabas for mainframes, negative packed values are sorted before positive packed values, while on Adabas for open systems, positive packed values are sorted before negative packed values.

To resolve these problems, we recommend that you use a hyperdescriptor instead of a superdescriptor.

#### **Format Conversions In Value Buffers**

When superdescriptors are specified in a value buffer, they are converted so they can be matched to an associated index entry.

# Format Conversions For Output (L9 Command)

Superdescriptor values retrieved by L9 commands must be converted before they are returned in the record buffer. Alphabetic fields are converted from ASCII to EBCDIC, if required. In addition, binary parts of the superdescriptor are swapped if necessary. The packed signs of packed value parts of the superdescriptor are not converted.

# **SUPDE Examples**

# **Superdescriptor Definition Example 1**

Field definitions:

```
FNDEF='01,LN,20,A,DE,NU'
                           Last-Name
FNDEF='01,FN,20,A,MU,NU'
                           First-Name
FNDEF='01,ID,4,B,NU'
                           Identification
FNDEF='01,AG,3,U'
                           Aαe
FNDEF='01,AD,PE'
                           Address
FNDEF='02,CI,20,A,NU'
                           City
FNDEF='02,ST,20,A,NU'
                           Street
FNDEF='01,FA,PE'
                           Relatives
FNDEF='02,NR,20,A,NU'
                           R-Last-Name
FNDEF='02,FR,20,A,MU,NU'
                           R-First-Name
```

Superdescriptor definition:

SUPDE='SD=LN(1,4),ID(3,4),AG(2,3)'

Superdescriptor SD is to be created. The values for the superdescriptor are to be derived from bytes 1 to 4 of field LN (counting from left to right), bytes 3 to 4 of field ID (counting from right to left), and bytes 2 to 3 of field AG (counting from right to left). All values are shown in hexadecimal.

| LN             | ID       | AG     | SD                                 |
|----------------|----------|--------|------------------------------------|
| C6D3C5D4C9D5C7 | 00862143 | F0F4F3 | C6D3C5D40086F0F4                   |
| D4D6D9D9C9E2   | 02461866 | F0F3F8 | D4D6D9D90246F0F3                   |
| D7C1D9D2C5D9   | 00000000 | F0F3F6 | No value is stored (because of ID) |
| 404040404040   | 00432144 | F0F0F0 | No value is stored (because of LN) |
| C1C1C1C1C1C1   | 00000144 | F1F1F1 | C1C1C1C10000F1F1                   |
| C1C1C1C1C1C1   | 00860000 | F0F0F0 | C1C1C1C10086F0F0                   |

The format for SD is alphanumeric since at least one element is derived from a parent field defined with alphanumeric format.

#### **Superdescriptor Definition Example 2**

Field definitions:

```
FNDEF='01,LN,20,A,DE,NU'
                          Last-Name
FNDEF='01,FN,20,A,MU,NU'
                          First-Name
FNDEF='01,ID,4,B,NU'
                          Identification
FNDEF='01,AG,3,U'
                          Aqe
FNDEF='01,AD,PE'
                          Address
FNDEF='02,CI,20,A,NU'
                          City
FNDEF='02,ST,20,A,NU'
                          Street
FNDEF='01,FA,PE'
                          Relatives
FNDEF='02,NR,20,A,NU'
                          R-Last-Name
FNDEF='02,FR,20,A,MU,NU'
                          R-First-Name
```

Superdescriptor definition:

SUPDE='SY=LN(1,4),FN(1,1)'

Superdescriptor SY is to be created from fields LN and FN (which is a multiple-value field). All values are shown in character format.

| LN      | FN         | SY          |
|---------|------------|-------------|
| FLEMING | DAVID      | FLEMD       |
| MORRIS  | RONALD RON | MORRR MORRR |
| WILSON  | JOHN SONNY | WILSJ WILSS |

The format of SY is alphanumeric since at least one element is derived from a parent field defined with alphanumeric format.

#### **Superdescriptor Definition Example 3**

Field definitions:

FNDEF='01,PN,6,U,NU'
FNDEF='01,NA,20,A,DE,NU'
FNDEF='01,DP,1,B,FI '

Superdescriptor definition:

```
SUPDE='SZ=PN(3,6),DP(1,1)'
```

Superdescriptor SZ is to be created. The values for the superdescriptor are to be derived from bytes 3 to 6 of field PN (counting from right to left), and byte 1 of field DP. All values are shown in hexadecimal.

| PN           | DP | SZ                                 |
|--------------|----|------------------------------------|
| F0F2F4F6F7F2 | 04 | F0F2F4F604                         |
| F8F4F0F3F9F8 | 00 | F8F4F0F300                         |
| F0F0F0F0F1F1 | 06 | F0F0F0F006                         |
| F0F0F0F0F0F1 | 00 | F0F0F0F000                         |
| F0F0F0F0F0F0 | 00 | no value is stored (because of PN) |
| F0F0F0F0F0F0 | 01 | no value is stored (because of PN) |

The format of SZ is binary since no element is derived from a parent field defined with alphanumeric format. A null value is not stored for the last two values shown because the superdescriptor option is NU (from the PN field) and the PN field value contains unpacked zeros (X'F0'), the null value.

#### **Superdescriptor Definition Example 4**

Field definitions:

FNDEF='01,PF,4,P,NU'
FNDEF='01,PN,2,P,NU'

Superdescriptor definition:

SUPDE='SP=PF(3,4),PN(1,2)'

Superdescriptor SP is to be created. The values for the superdescriptor are to be derived from bytes 3 to 4 of field PF (counting from right to left), and bytes 1 to 2 of field PN (counting from right to left). All values are shown in hexadecimal.

| PF       | PN   | SP                                 |
|----------|------|------------------------------------|
| 0002463F | 003F | 0002003F                           |
| 0000045F | 043F | 0000043F                           |
| 0032464F | 000F | No value is stored (because of PN) |
| 0038000F | 044F | 0038044F                           |

The format of SP is binary since no element is derived from a parent field defined with alphanumeric format.

## **Superdescriptor Definition Example 5**

Field definitions:

FNDEF='01,AD,PE'
FNDEF='02,CI,4,A,NU'
FNDEF='02,ST,5,A,NU'

Superdescriptor definition:

```
SUPDE='XY=CI(1,4),ST(1,5)'
```

Superdescriptor XY is to be created from fields CI and ST. All values are shown in character format.

| СІ              | ST                | XY                              |
|-----------------|-------------------|---------------------------------|
| (1st occ.) BALT | (1st occ.) MAIN   | BALTMAIN                        |
| (2nd occ.) CHI  | (2nd occ.) SPRUCE | CHI SPRUC                       |
| (3rd occ.) WASH | (3rd occ.) 11TH   | WASH11TH                        |
| (4th occ.) DENV | (4th occ.) bbbbb  | No value stored (because of ST) |

The format of XY is alphanumeric since at least 1 element is derived from a parent field which is defined with alphanumeric format.

# **SUPFN: Superfield Definition**

A superfield is a field composed of several fields, portions of fields, or combinations thereof, which may be read using an Adabas read command. A superfield *cannot* 

- be updated;
- comprise fields defined with the NC option if another parent field has the NU option;
- be used as a descriptor.

A superfield *can* be changed to a superdescriptor using the ADAINV utility function INVERT SUPDE=....

A superfield is defined using the following syntax:

```
SUPFN = 'name = parent-field (begin, end)[, parent-field (begin, end)]...'
```

where

| name         | superfield name. The naming conventions for superfields are identical to those for Adabas names.                                                           |
|--------------|----------------------------------------------------------------------------------------------------|
| parent-field | name of the field from which a superfield element is to be derived.<br>A parent field <i>cannot</i> be a long alphanumeric LA or large object (LOB) field. |
| begin*       | relative byte position within the field where the superfield element is to begin.                                                                          |
| end*         | relative byte position within the field where the superfield element is to end.                                                                            |

\* Counting is from left to right beginning with 1 for fields defined with alphanumeric or wide-character format, and from right to left beginning with 1 for fields defined with numeric or binary format.

A parent field of a superfield can be:

- a multiple-value field
- contained within a periodic group

A parent field of a superfield *cannot*:

- have format "G" (floating point)
- be a long alphanumeric (LA) field.

The total length of any superfield value may not exceed 253 bytes (alphanumeric) or 126 bytes (binary).

The superfield format is B (binary) if no element of the superfield is derived from an A (alphanumeric) or W (wide-character) parent field; if any element of the superfield is derived from an A or W parent field, the format of the superfield reflects the last occurring A or W element; for example, if the last occurring A or W element is W, the format of the superfield is W.

#### **Superfield Definition Example:**

SUPFN='X2=AA(1,2),AB(1,4),AC(1,1)'